Apple 4til

JILTING AND DESIGNS

applehillquilting.com

Fabric Requirements

Hockey Players: .3 metre Hockey Jerseys, Goalie Mask, Hockey Net and Hockey Sticks .25 metres of each. Kona Light Blue: .4 metre Kona Dark Blue: .3 metre Hockey sticks Border: .6 metre Binding: .5 metre

Cutting Instructions:

Finished blocks are 10" x 10"

- 1. From Hockey Players Fabric cut 2 strips 5 ½" Width of Fabric (WOF). Sub cut to make 16 x 5  $\frac{1}{2}$ " x 5  $\frac{1}{2}$ " blocks.
- 2. From light blue fabric cut 5 strips 3" WOF. Sub cut to make 24 x 3" x 5  $\frac{1}{2}$ " rectangles and 24 x 3" x 3" squares.
- 3. From Hockey Net, Goalie Mask, Jerseys and Hockey Sticks fabrics, cut 2 strips 3" WOF. Sub cut to make 12  $x$  3"  $x$  5  $\frac{1}{2}$ " and 12  $x$  3"  $x$  3" squares from each fabric.
- 4. From dark blue fabric cut 4 strips 3" WOF, inside border. Sub cut to make 2 x 3" x 40 ½" and 2 x 3" x 30 ½".
- 5. From Hockey sticks cut 5 strips 5 ½" WOF for outside border.

Piecing Instructions:

- 1. Sew together one 3" x 3" light blue fabric to each of the 3" x 3" pattern pieces. Press and trim to 3" x 5  $\frac{1}{2}$ ".
- 2. Sew this rectangle to the Hockey Players  $5\frac{1}{2}$ " x  $5\frac{1}{2}$ " square on each side. Press.
- 3. Sew together one 3" x 5  $\frac{1}{2}$ " rectangle to the 3" x 5  $\frac{1}{2}$ " pattern pieces on the SHORT end. Press and trim to 3"  $\times$  10  $\frac{1}{2}$ ".
- 4. Sew these rectangles to the top and bottom of each hockey player centre and Press.
- 5. Make a total of 12 blocks and trim to 10  $\frac{1}{2}$ " x 10  $\frac{1}{2}$ ".
- 6. Arrange your blocks in a pleasing manner with 4 rows and 3 columns.
- 7. Sew each block together and press the seam in same direction for each row. Alternating pressing direction for each row.
- 8. Sew the two long dark blue borders to each side of the centre and press.
- 9. Sew the two shorter dark blue borders to the top and bottom of the centre and press.
- 10. For the outside border, sew together end to end two strips to make two borders  $5\frac{1}{2}$ " x 46" long. Sew these two to each side of the dark blue border.
- 11. Trim the two-remaining top and bottom borders to 5  $\frac{1}{2}$ " x 36  $\frac{1}{2}$ ". At each end of the border sew a 5  $\frac{1}{2}$ " Hockey Player block and press.
- 12. Sew the top and bottom border to the dark blue border and Press.

## Let's Play Hockey

46" x 56"

By Monique Wilson

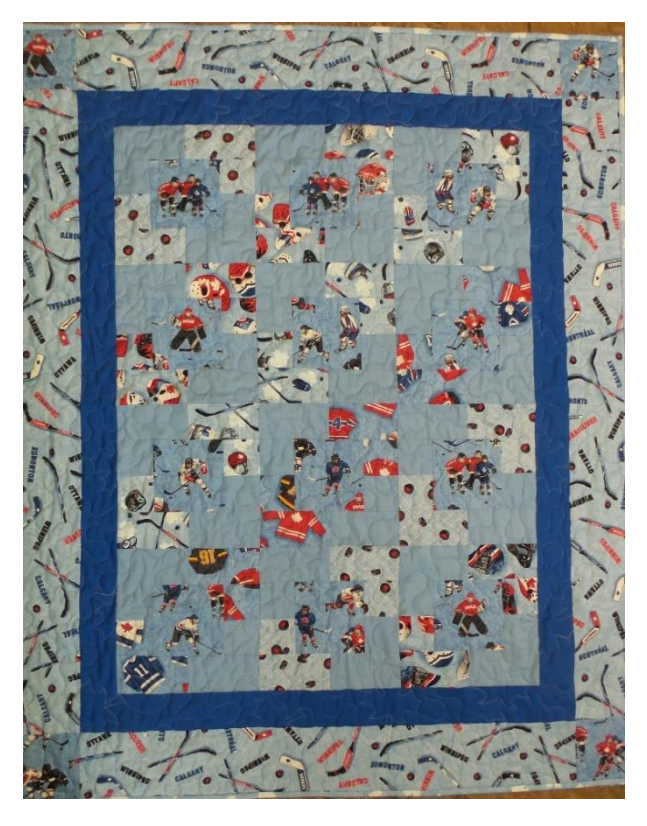